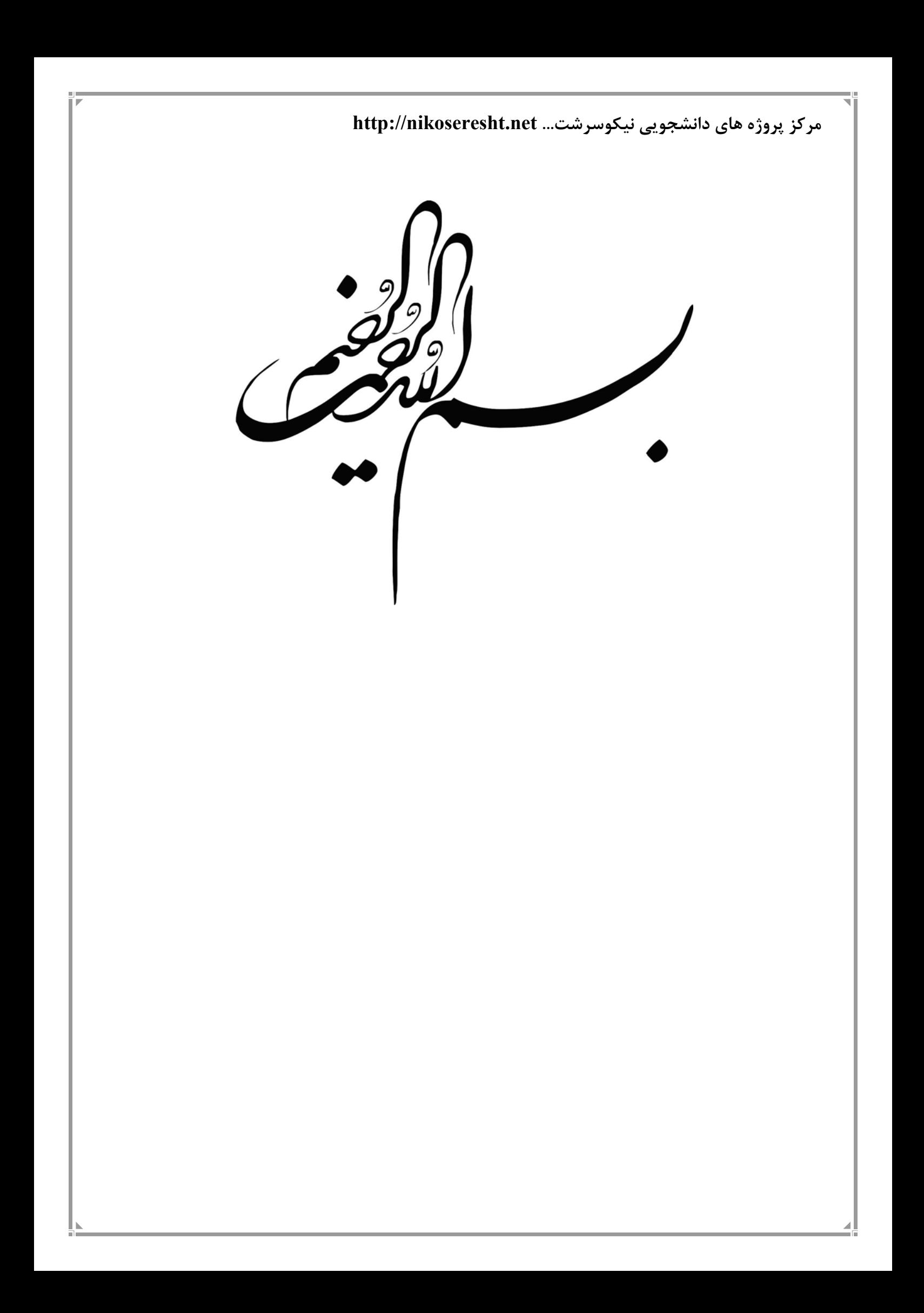

**مركز پروژه هاي دانشجويي نيكوسرشت... net.nikoseresht://http دانشگاه آزاد اسلامي واحد ................ موضوع پروژه : سيستم رستوران استاد : - تهيه كننده : - سال ......** 

**مركز پروژه هاي دانشجويي نيكوسرشت... net.nikoseresht://http تجزيه تحليل سيستم رستوران : مشكلات و راه حل سيستم :**  مشكل مورد بحث در اينجا تبديل يك سيستم سنتي رستوران و سفارش غـذا بـه سيسـتم مكـانيزه است . راه حل : تجزيه و تحليل سيستم و تعيين نيازمنديها و نحوه ارتباط بخش هاي مختلف سيسـتم رسـتوران بـا همديگر و همچنين تبديل عمليات از حالت دستي و سنتي به كامپيوتري با نرم افزارهاي مربوطه كه در اين زمينه طراحي و در اختيار است **نيازهاي عملياتي : -1 سخت افزار:**  به طور همزمان چندين كاربر بتوانند از آن استفاده نمايند. سيستم بايد قابليت تغييرات مكاني را داشته باشد . سيستم بايد با اينترنت سازگاري داشته باشد . سيستم قابليت كار با شبكه را داشته باشد . **-2 مديريت سيستم رستوران :**  سيستم بايد امكان تعيين سطح دسترسي كاربران به اطلاعات را اعمال كند. سيستم بايد با برنامه هاي ديگر سازگاري داشته باشد **نيازهاي كيفي :**  سيستم بايد جزئيات سفارش مشتريان را مديريت نمايد. سيستم بايد وجه دريافتي و وجه پرداختي را ثبت نمايد . سيستم بايد فاكتورهاي دريافتي و پرداختي را كنترل نمايد . سيستم بايستي با كمترين اطلاعات داده هاي مورد نظر را جستجو نماييد.

**-1 سناريو ورود به سيستم** 

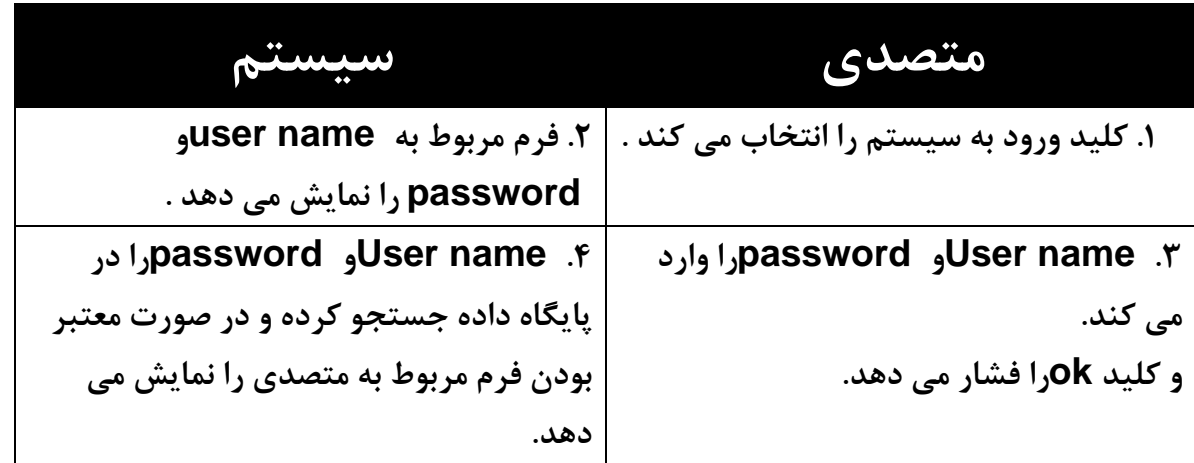

**موارد خاص : .4 در صورت صحيح نبودن name userو password تا سـه بـار اجـازه ورود مجدد مي دهد . در غير اين صورت از سيستم خارج مي شود .** 

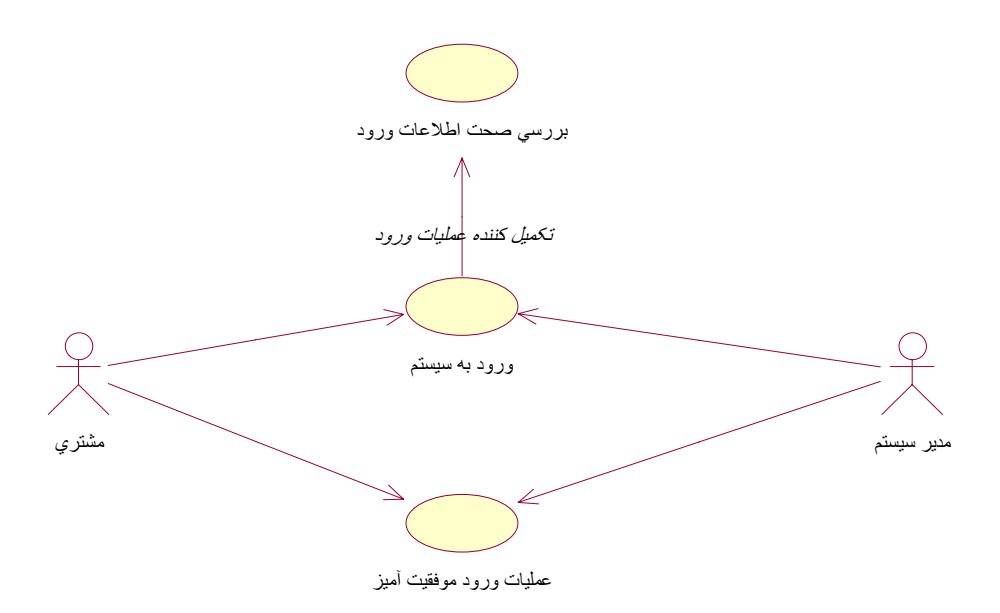

## **-2 سناريو سفارش غذا**

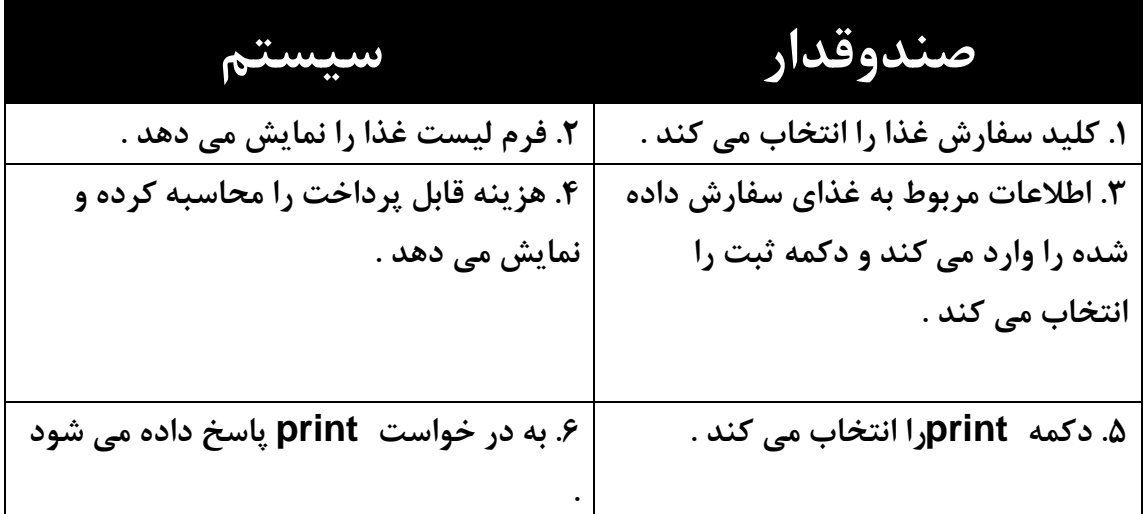

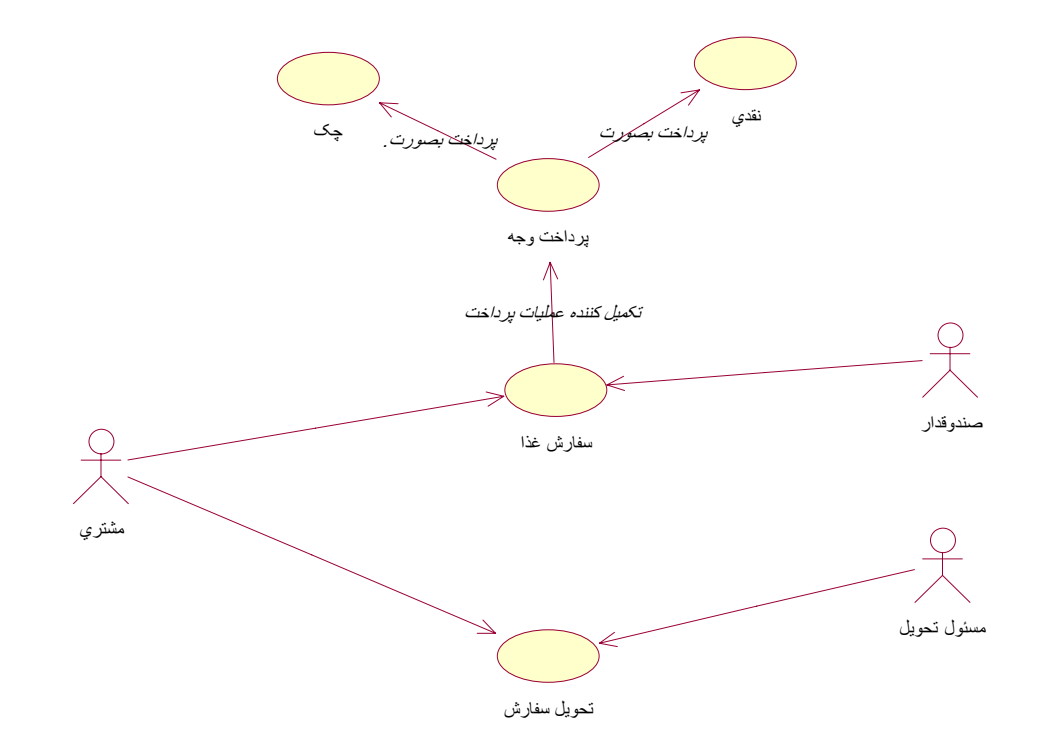

**-3 سناريو ويرايش در خواست غذا** 

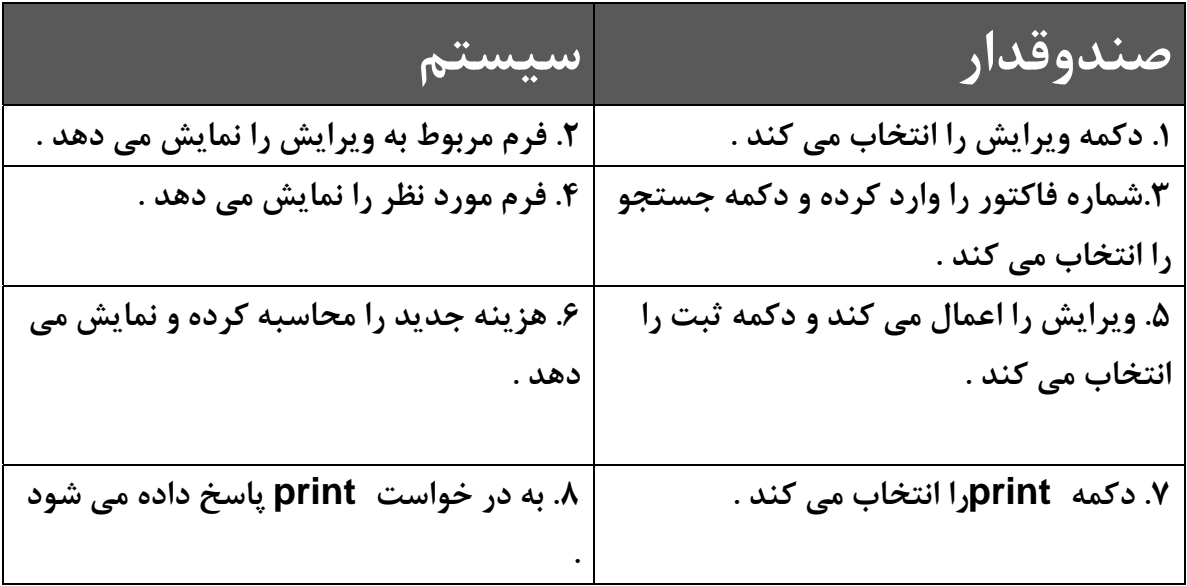

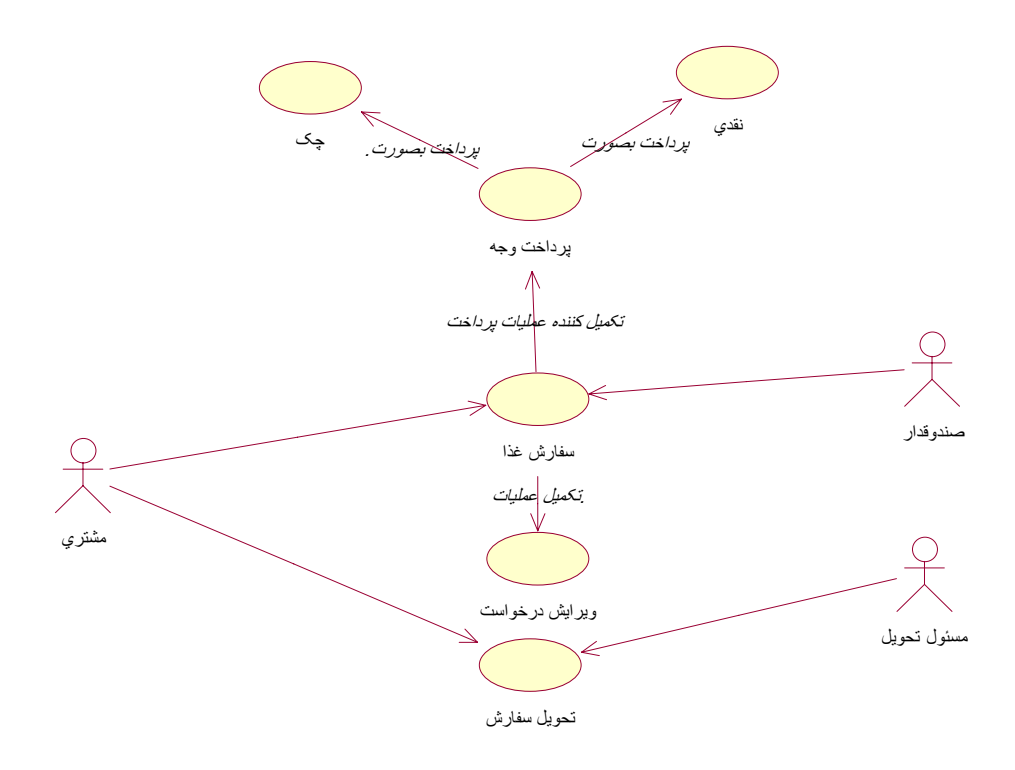

**-4 سناريو گزارش فاكتور ها** 

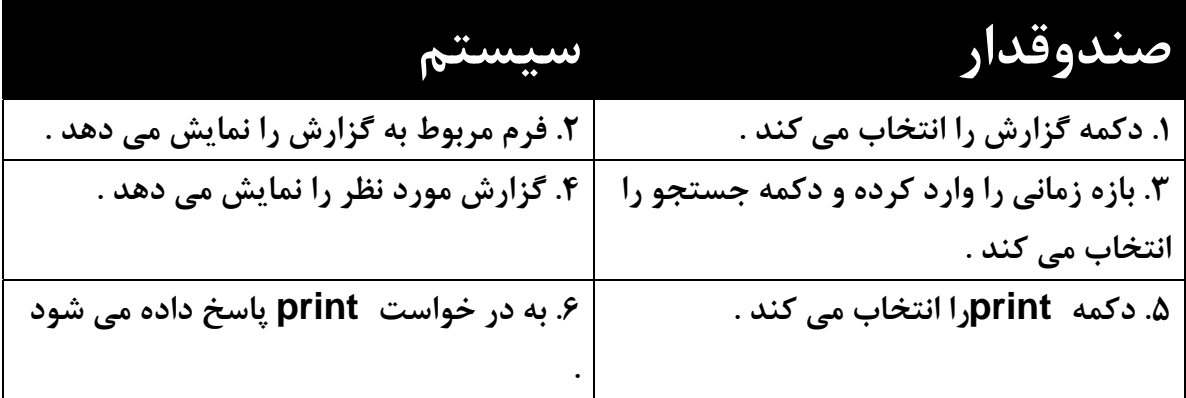

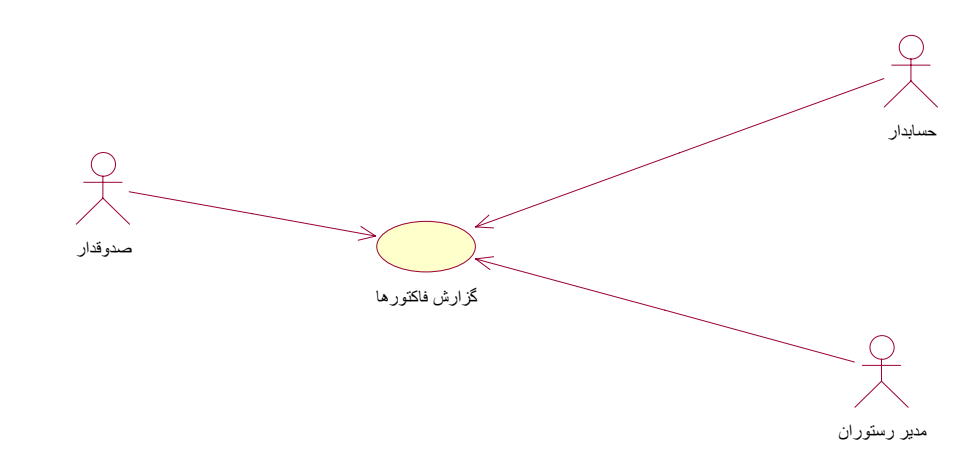

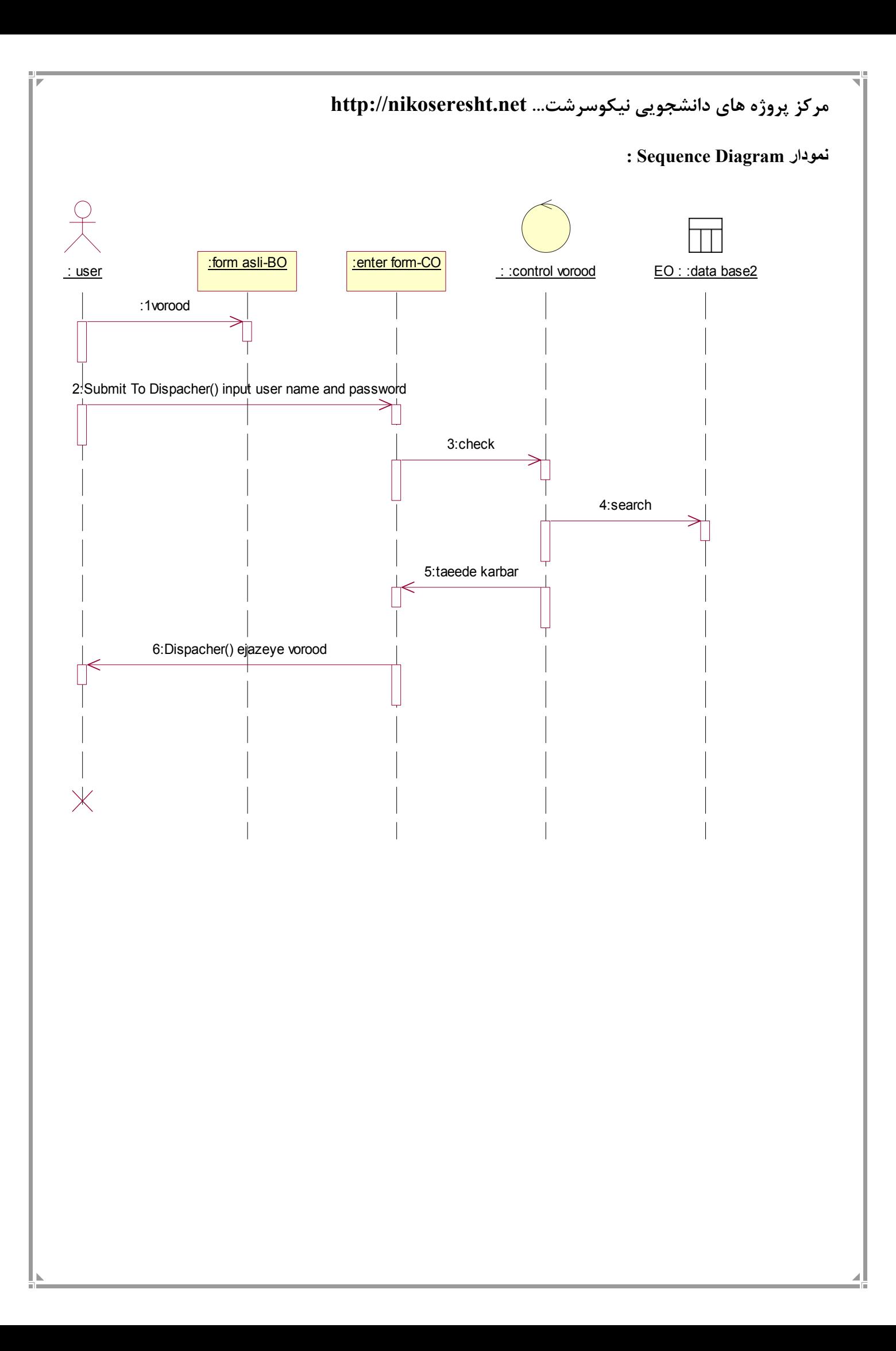